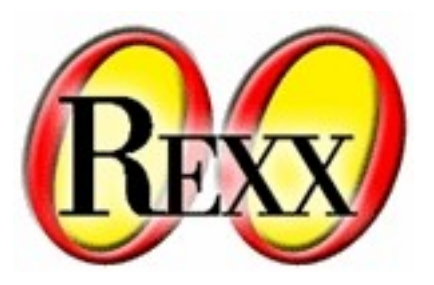

# Open Object Rexx

#### Internet Utilities

W. David Ashley Rexx Language Symposium April 2008

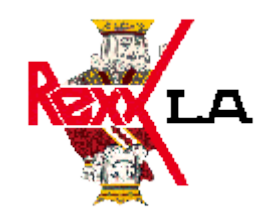

© Copyright Rexx Language Association 2008 All rights reserved.

#### What Are the Internet Classes?

The ooRexx Internet Classes are a collection of useful classes, methods and scripts to perform Internet related tasks. All of the classes are something you will need eventually or are something you will find useful in you own projects.

#### Internet Classes

• mime.cls

– This class encapsulates mime types

- socket.cls
	- This class encalsulates the rxsock extension library
- streamsocket.cls
	- This class extends the socket.cls and subclasses the ooRexx standard InputOutput Stream class

#### Internet Classes cont.

- smtp.cls
	- SMTP mailer class. Uses the streamsocket.cls and mime cls
- memcache.cls
	- Encalsulates the Linux memcache library

### Using the Mime Class

```
part1 = .minepart-new()part1~description = 'just some text'
part1~addContent('Part 1' || '0D0A'x)
part1~addContent('This is line 2' || '0D0A'x)
part1~addContent('This is line 3' || '0D0A'x)
part1~addContent('This is line 4' || '0D0A'x)
part2 = .minepart-new()part2~addContent('Part 2' || '0D0A'x)
multip =.mimemultipart~new()
multip~addPart(part1)
multip~addPart(part2)
say multip
return
```

```
::requires 'mime.cls'
```
#### Using the Socket Class

```
host = '127.0.0.1'
```

```
port = 8080
```

```
srvr = .server~new(host, port)
```

```
call syssleep(1)
```

```
call client host, port, 'This is test 1'
call client host, port, 'This is test 2'
call client host, port, 'stop'
return
::requires 'socket.cls'
```

```
::routine client
```

```
use strict arg host, port, message
```

```
s = .socket-new()
```

```
addr = .inetaddress~new(host, port)
```

```
retc = s~connect(addr)
```

```
if retc <> 0 then do
```

```
say 'Error' s~errno() 'connecting to server socket.'
```

```
return
```

```
end
```

```
retc = s-send(message)
say s-recv(4096)
```

```
s~close()
```
return

```
::class server
::method init
use strict arg host, port
s = .socket-new()if s = -1 then do
   say 'Error' s~errno() 'creating server socket'; return
   end
retc = s~setoption('SO_REUSEADDR', 1)
if retc = -1 then do
   say 'Error' s~errno() 'setting socket option'; return
   end
```

```
Using the Socket Class (cont.)
```

```
addr = .inetaddress~new(host, port)
retc = s-bind(addr)
if retc = -1 then do
   say 'Error' s~errno() 'binding socket'; return
   end
retc = s-listen(3)
```

```
if retc = -1 then do
   say 'Error' s~errno() 'making the socket a listening socket'
   return
   end
reply
```
stop = .false

#### Using the StreamSocket Class

- $host = '127.0.0.1'$
- port = 8080
- srvr = .server~new(host, port)
- call syssleep(1)
- call client host, port, 'This is test 1' call client host, port, 'This is test 2' call client host, port, 'stop' return

::requires 'streamsocket.cls'

```
::routine client
```

```
use strict arg host, port, message
s = .streamsocket~new(host, port)
retc = s \sim open()if retc <> 'READY:'then do
   say 'Error' retc 'connecting to server stream.'
   return
   end
retc = s~lineout(message)
say s~linein()
s~close()
```
return

```
::class server
::method init
use strict arg host, port
s = .socket-new()if s = -1 then do
   say 'Error' s~errno() 'creating server socket'
   return
   end
retc = s~setoption('SO_REUSEADDR', 1)
if retc = -1 then do
   say 'Error' s~errno() 'setting socket option'
   return
   end
```

```
addr = .inetaddress~new(host, port)
retc = s-bind(addr)
if retc = -1 then do
   say 'Error' s~errno() 'binding socket'
   return
   end
retc = s-listen(3)
if retc = -1 then do
   say 'Error' s~errno() 'making the socket a listening socket'
   return
   end
say 'Server starting'
reply
stop = .false
```

```
do while \stop
   cs = s \text{-} accept()if cs = .nil then do
      say 'Error accepting new socket'
      iterate
      end
   css = .StreamSocket~new(cs)
   cmd = css-linein()
   css~lineout(cmd)
   css~close()
   if cmd \sim upper() = 'STOP' then stop = .trueend
s~close()
```
return

# Using the Smtp Class

```
minel = .minepart-newmime1~addContent('This is a test.' || '0D0A'x)
msg = .smtpmsg~new
msg~From = 'dashley@holmes4.com'
msg~addRecipient('dashley@us.ibm.com')
msg~Subject = 'Test SMTP Msg From ooRexx'
msg-Content = mimel
smtpconv = .smtp-newretc = smtpconx~connect('holmes4.com', 'dashley@holmes4.com', 'xxx')
retc = smtpconx~send(msg)
retc = smtpconx~logoff
return
::requires 'smtp.cls'
```
### Using the Smtp Class – Example 2

```
minel = .minepart-new
```
mime1~addContent('This is a test.' || '0D0A'x)

 $mine2 = .minepart-new$ 

```
mime2~addContent('Another test.' || '0D0A'x)
```

```
mimemp = .mimemultipart~new
```

```
mimemp~addPart(mime1)
```

```
mimemp~addPart(mime2)
```

```
msg = .smtpmsg~new
```
msg~From = 'dashley@holmes4.com'

```
msg~addRecipient('dashley@us.ibm.com')
```

```
msg~Subject = 'Test SMTP Msg From ooRexx'
```

```
msg-Content = mimemp
```
# Using the Smtp Class – Example 2 (cont.)

smtpconx = .smtp~new

retc = smtpconx~connect('holmes4.com', 'dashley@holmes4.com', 'xxx')

if retc  $= -1$  then return

retc = smtpconx~send(msg)

if retc  $= -1$  then return

retc = smtpconx~logoff

return

::requires 'smtp.cls'